## TABLE NO. 1.31 - BANK GROUP AND POPULATION GROUP-WISE DISTRIBUTION OF EMPLOYEES OF SCHEDULED COMMERCIAL BANKS ACCORDING TO CATEGORY **MARCH 2004**

**RURAL** 

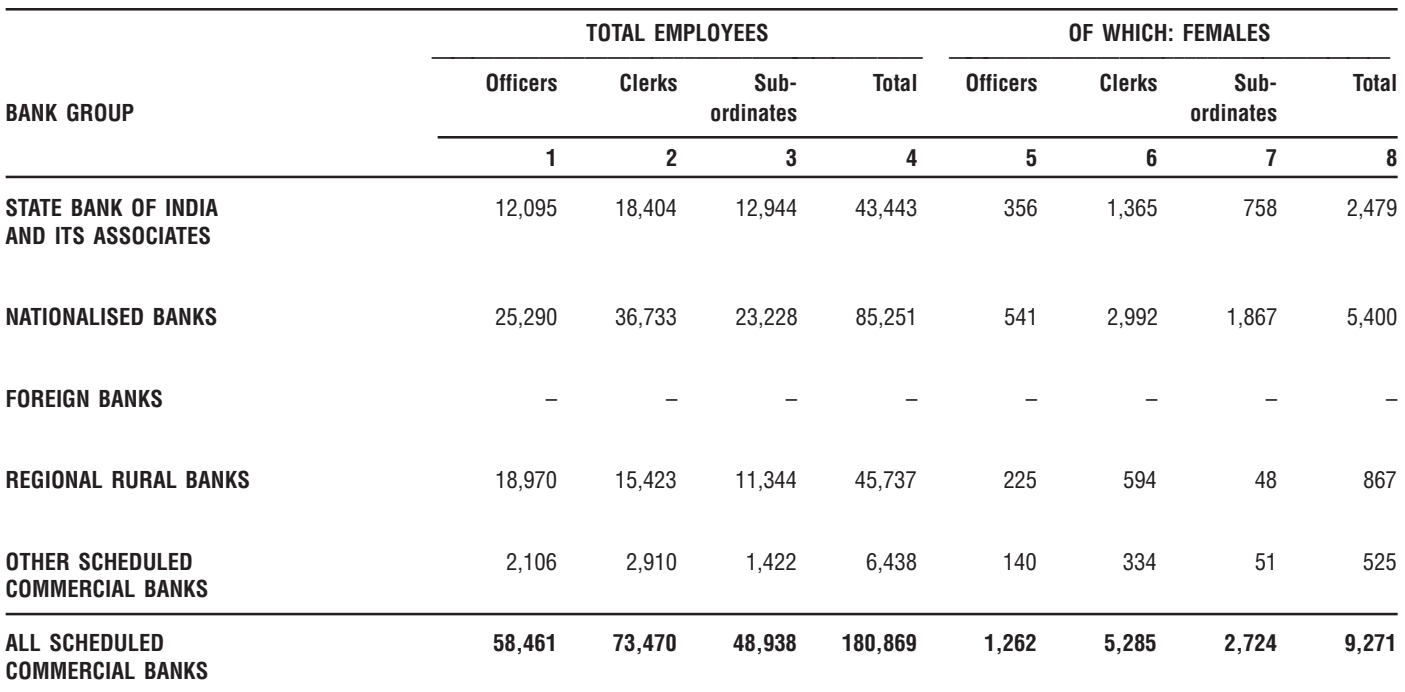

## **SEMI-URBAN**

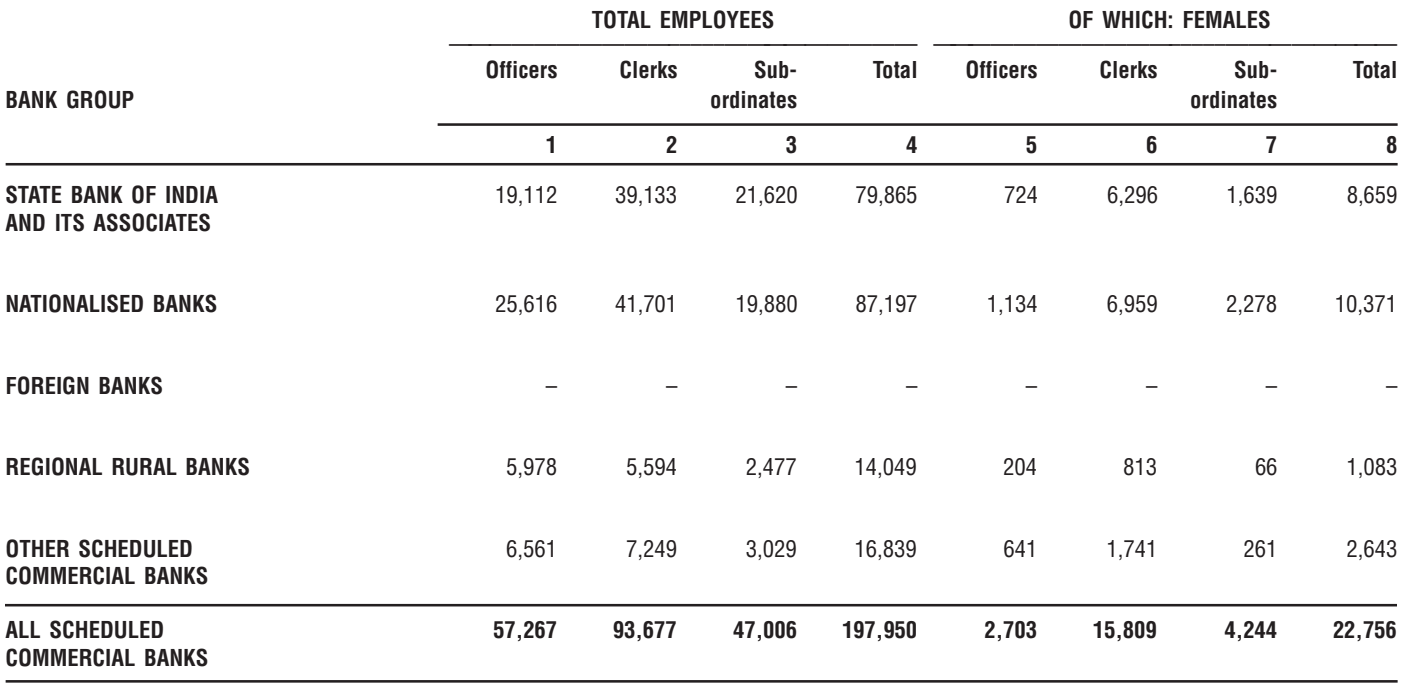

## TABLE NO. 1.31 - BANK GROUP AND POPULATION GROUP-WISE DISTRIBUTION OF EMPLOYEES OF SCHEDULED COMMERCIAL BANKS ACCORDING TO CATEGORY **MARCH 2004**

**TOTAL EMPLOYEES** OF WHICH: FEMALES **Officers Clerks** Sub-**Total Officers Clerks** Sub-**Total BANK GROUP** ordinates ordinates  $\overline{2}$  $\mathbf{1}$  $\overline{3}$  $\overline{\mathbf{4}}$  $\overline{5}$  $\boldsymbol{6}$  $\overline{7}$  $\bf 8$ STATE BANK OF INDIA 22,707 40,121 71,286 29,631 141,038 2,632 17,762 2,313 AND ITS ASSOCIATES **NATIONALISED BANKS** 94,013 138.805 58.205 291.023 8.338 37,794 6.821 52.953 **FOREIGN BANKS** 8,754 1,794 832  $17$ 505 11,053 2,816 3,665 **REGIONAL RURAL BANKS** 2,354 942 5,967 2,671 206 566 54 826 **OTHER SCHEDULED** 28,069 19,701 6,052 53,822 5,558 6,704 458 12,720 **COMMERCIAL BANKS** ALL SCHEDULED 173,628 233,940 95,335 502,903 19,550 63,658 9,663 92,871 **COMMERCIAL BANKS** 

**URBAN / METROPOLITAN** 

## **ALL-INDIA**

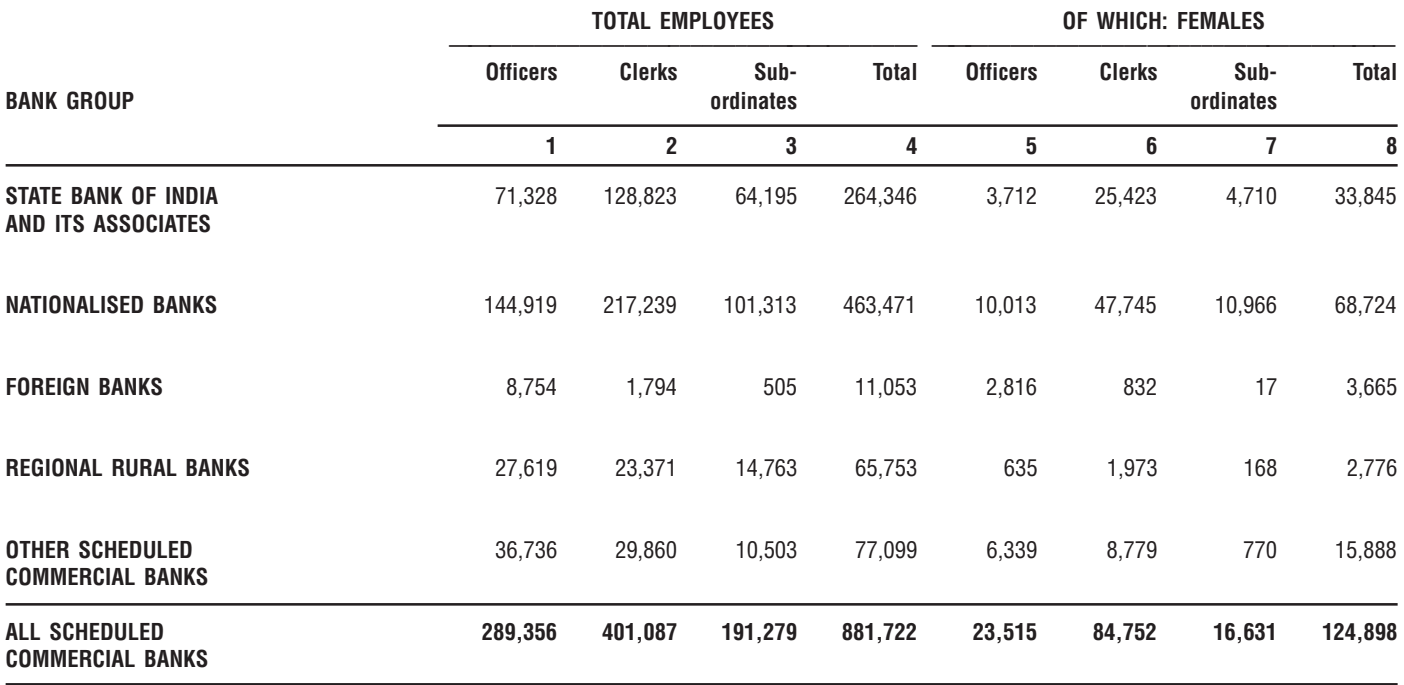